## **ServiceNow table maps**

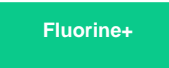

**ServiceNow tables maps** are used to map and/or transform outbound ServiceNow field data for the record being dynamic shared or bulk shared. If the field names of the record being shared out from ServiceNow need to be modified, or if the value of one or more fields needs to be transformed, you can create an outbound table map to modify the fields for your integration.

Table maps are typically used in Perspectium **ServiceBond integrations**. For more information about how to use a ServiceNow table map to transform data being shared out of your ServiceNow instance, see [ServiceBond.](https://docs.perspectium.com/display/fluorineplus/ServiceBond)

## **Similar topics**

[Add a table map to your ServiceNow dynamic share/bulk share](https://docs.perspectium.com/pages/viewpage.action?pageId=12125565)